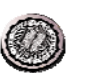

# **EECS 150 - Components and Design Techniques for Digital Systems**

#### **Lec 11 – Project Introduction**

**David CullerElectrical Engineering and Computer Sciences University of California, Berkeley**

> **http://www.eecs.berkeley.edu/~culler http://inst.eecs.berkeley.edu/~cs150**

#### **iPhone**

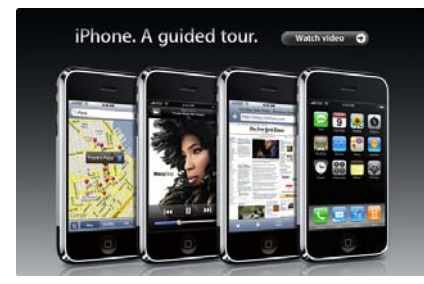

# **i50Phone**

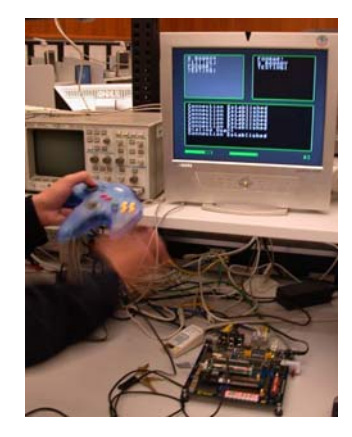

**10/2/2007**

**EECS 150, Fa07, Lec 11-project 2**

# **I50phone Concept**

#### • *i50choose*

- **Define and present local configuration**
	- » **Name, addr**
	- » **channel, …**
- **Announce to chosen group**
- *i50talk*
	- **Collective and individual info about current group**
	- **Constructed from announcements**
	- **Select 2-way sessions**
- *Notifications and status*
	- **Useful information about what is going on**
- **Extensions & Options**

**Display Camera (optional)** *i50talk i50choose notifications***Wireless**  eless etwork **Network** 归<u>。</u> **Internals** $\frac{8}{60}$  $\begin{picture}(45,4) \put(0,0) {\line(0,0){15}} \put(0,0) {\line(0,0){15}} \put(0,0) {\line(0,0){15}} \put(0,0) {\line(0,0){15}} \put(0,0) {\line(0,0){15}} \put(0,0) {\line(0,0){15}} \put(0,0) {\line(0,0){15}} \put(0,0) {\line(0,0){15}} \put(0,0) {\line(0,0){15}} \put(0,0) {\line(0,0){15}} \put(0,0) {\line(0,0){15}} \put(0,0) {\line(0,0){15}} \put(0,0$ **Hand input (limited)**

# **i50choose**

- *Configure and display various aspects of your local device*
- *Wireless channel*
	- **Determines set of potential participants**

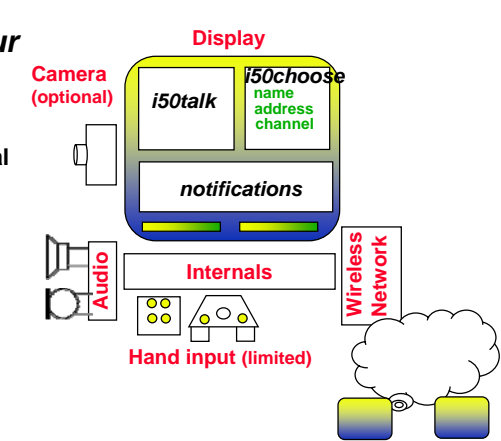

**10/2/2007**

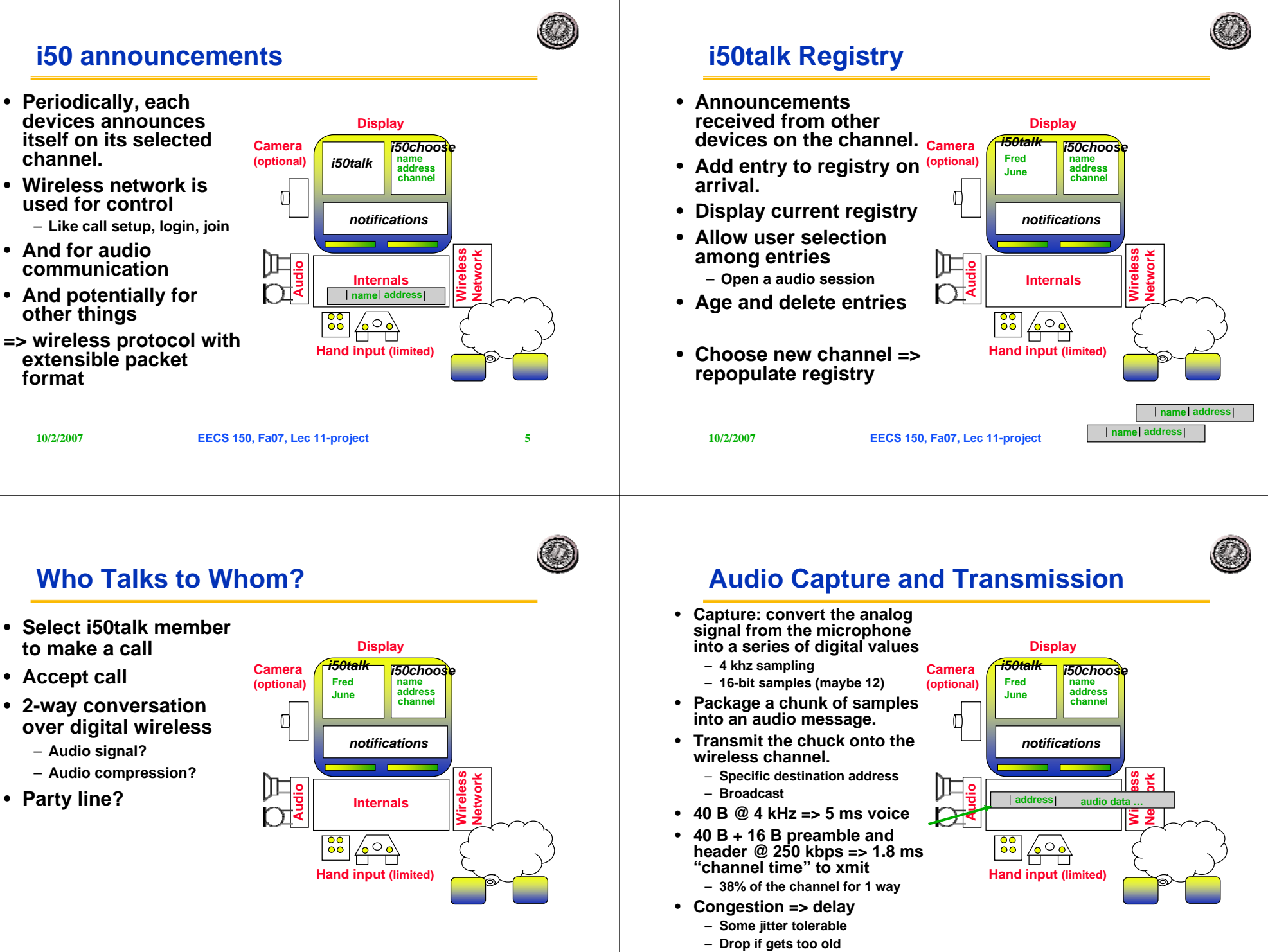

**10/2/2007**

# **Audio Reception and Presentation**

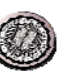

- **Receive a chunk of audio samples in an audio message.**
- **Drive the speaker @ a constant rate** 
	- **4 kHz**
	- **DAC – digital to analog**
- **Buffer enough incoming audio data that can maintain smooth playback**

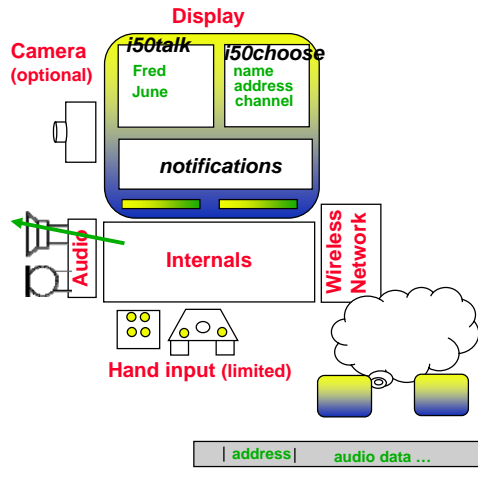

**10/2/2007**

**EECS 150, Fa07, Lec 11-project 9**

# **Functional Elements**

- **Construct Local Configuration**
- **Render display elements**
- **Announce Self to Group as Configured**
- **Maintain Registry of announcements**
- **Capture, packetize, transmit RT Audio**
- **Receive and Play RT Audio packets**
- **Play digital audio files**
- **Capture button & Cursor actions**
- **Receive / Transmit digital audio files (???)**
- **Transmit and Receive button & cursor actions (?)**

# **Extensions**

- **Session record and playback**
- **Teleconferencing**
- **Ring tones**
- **Audio effects**
- **Background**
- **Multisource mixing**
- **Registry images**
- **Video effects**
- **Game elements**
- **Text exchange**

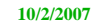

**EECS 150, Fa07, Lec 11-project 10**

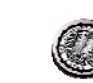

# **CaLinx2 – Your EECS150 …**

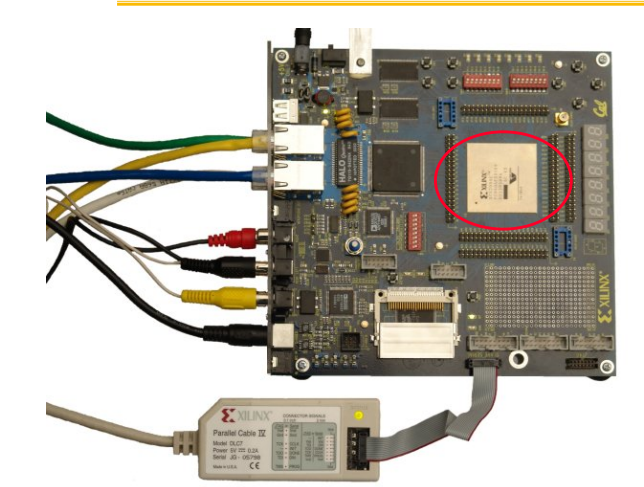

 **Focus so far has been on constructing the combinational logic, storage elements, and interconnect to form useful synchronous systems**

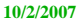

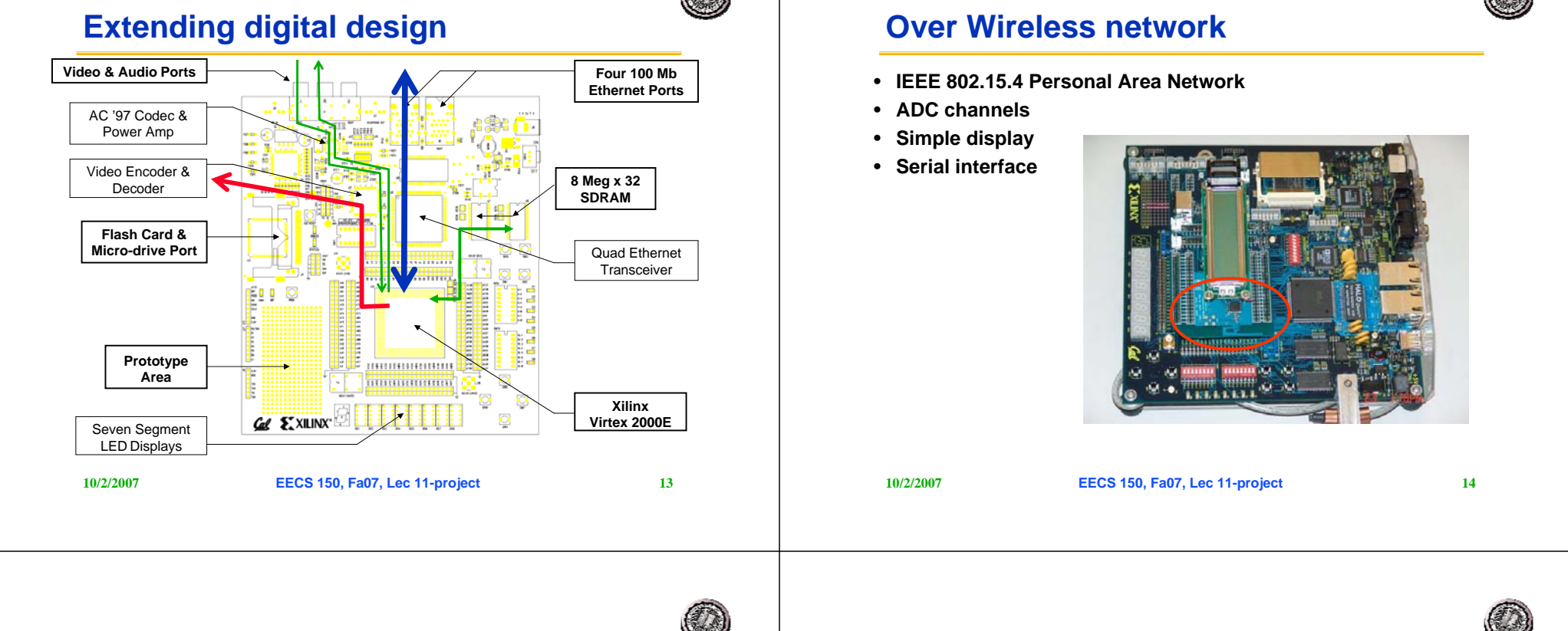

# **Getting from here to there**

- **Week 6 – Lab 5: Network Digital Audio** 
	- **Spool winamp stream from ethernet to audio codec** – **Tools: Chipscope.**
- **Week 7 – CP 1: RT audio record and replay** – **Audio capture on button press from Mic to RAM.**
	- » **Light LED when speaking is active**
	- **Audio play on button press from RAM to speaker**
- **Week 8 – CP 2: Display**
	- **Render canned source to video using Block SRAM**
	- **Build basic display capability**
- **Week 9-10 CP 3: Wireless**
	- **Stream RT audio to and from 15.4 radio**
- **Week 11 CP4: Basic i50phone** – **Wireless audio 2-way line with GUI**
- **Week 12-13: i50phone+** 
	- **Select option that you will implement**
- **Week 14: Final i50phone+ Project Checkoff**
- **Week 15: Writeup the Report**

**10/2/2007**

**EECS 150, Fa07, Lec 11-project 15**

# **Announcements**

- **Reading for Today: K&B 10.4.1-3**
- • **Mid Terms**
	- **Mean: 70, Median: 71, Mode: 80, Max: 97**
	- **Regrade policy: submit written request for grading correction by Friday 2pm. We will review and make final decision.**
	- **Special offer: Reclaim 20% of points lost by correcting your mid term and turning it in F@2pm.**
		- Range % *Count*  $0 - 39$ 40-49 3% 213 50-59 22% 13 $14$ 60-69 24%  $16$ 70-79 27%  $10<sup>1</sup>$ 80-89 17%<br>90-100 7%  $90 - 100$

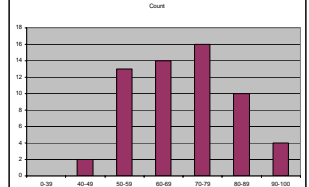

- **HWs will provide include review material**
- **Discuss scheduling of Mid III**
- **No discussion sections this week**
- **Friday 9am will no longer be held**

**EECS 150, Fa07, Lec 11-project 16**

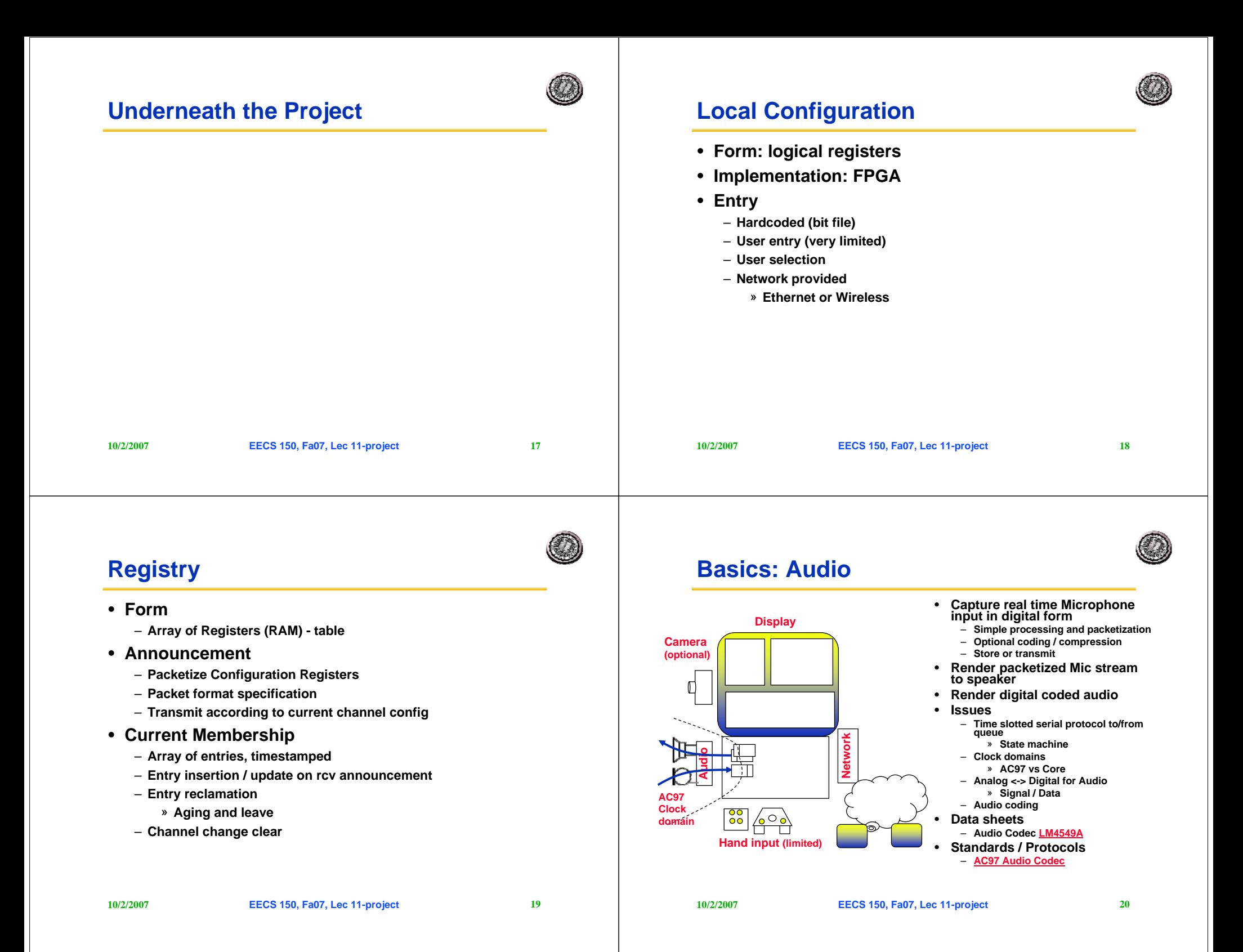

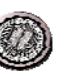

# **Calynx2: Audio**

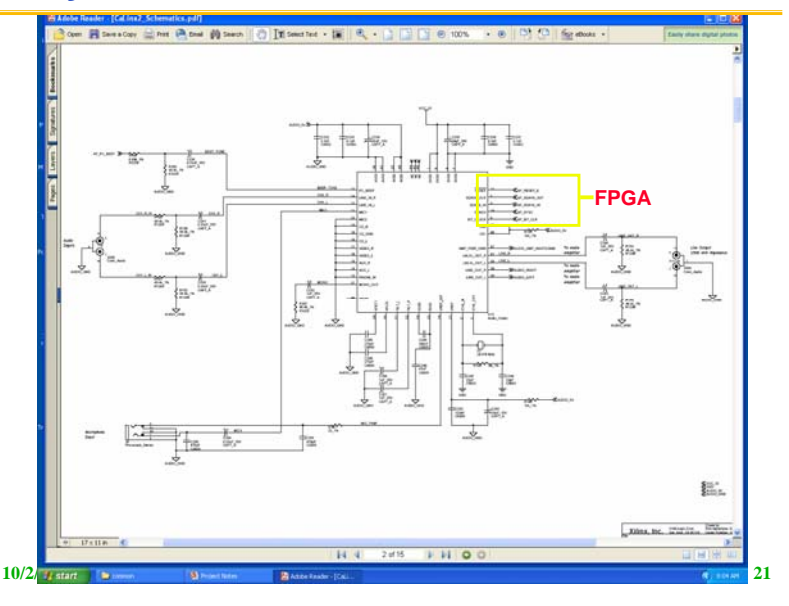

# **Clock Domain**

- **Wikipedia: A clock domain crossing (CDC), or simply clock crossing, is when a signal crosses from one clock domain into another. If a signal does not assert long enough and is not registered, it may appear asynchronous on the incoming clock boundary.**
- **Clock domain is a collection of digital devices (gates, FFs, registers) operating on a common clock.**
- **Everything we've learned about synchronous systems is WITHIN a clock domain.**
- **The key is dealing with multiple clock domains is crossing the bopundaries**
	- **to be very explicit where and how**

# **Clock Domains in EECS150**

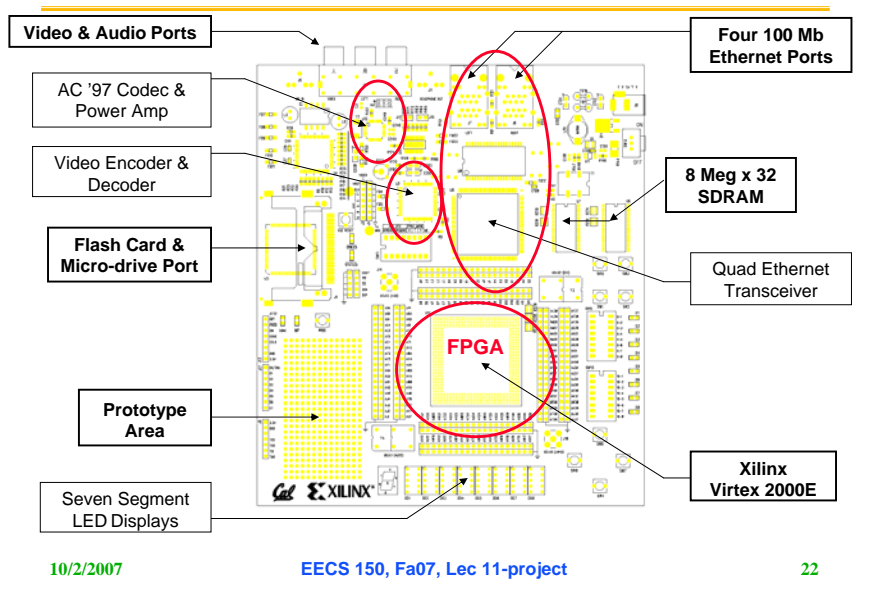

# **Example**

**10/2/2007**

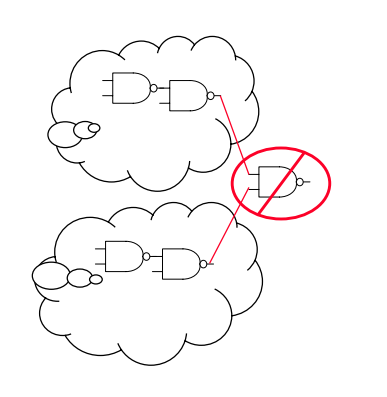

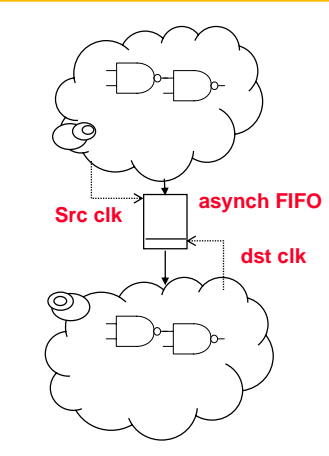

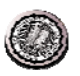

#### **Basics: Network Ethenet**

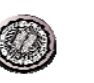

**Lab 5**

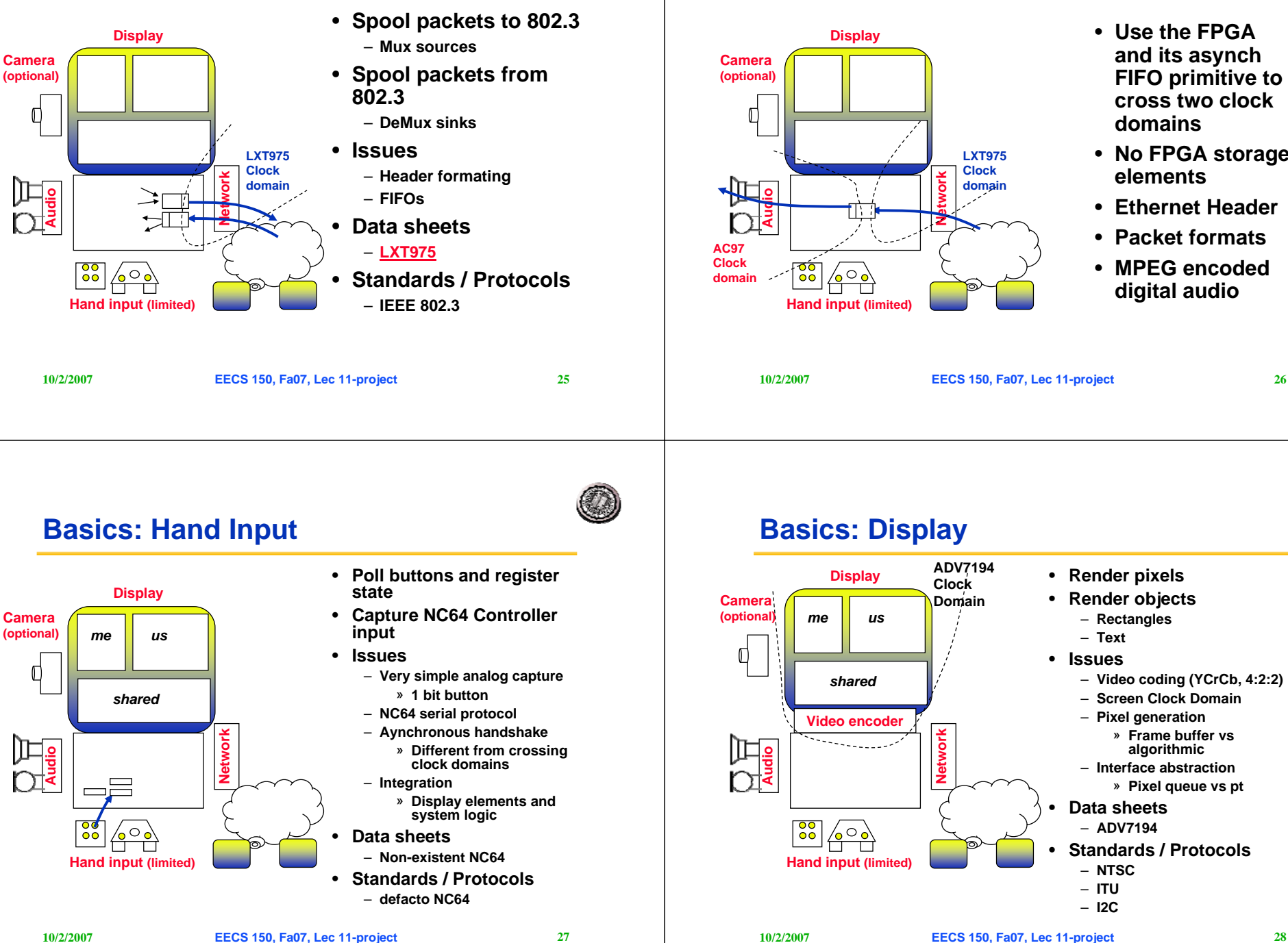

- **Use the FPGA and its asynch FIFO primitive to cross two clock domains**
- **No FPGA storage elements**
- **Ethernet Header**
- **Packet formats**
- **MPEG encoded digital audio**

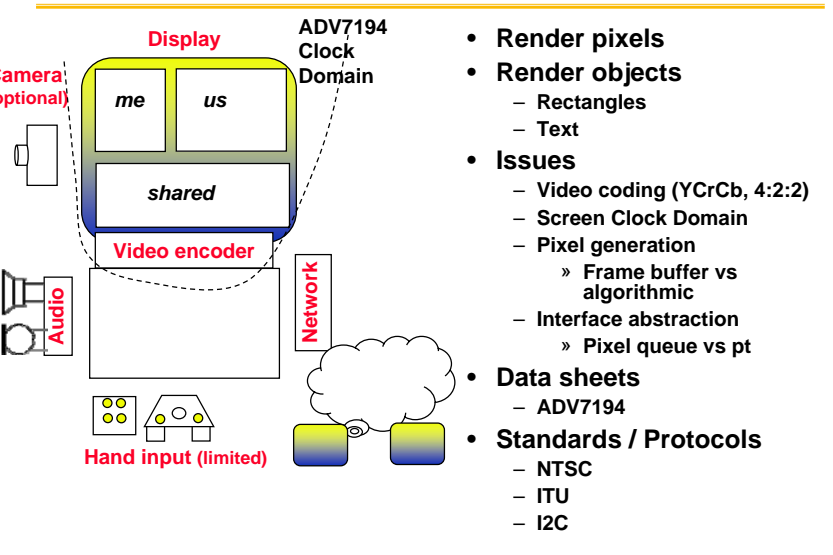

**EECS 150, Fa07, Lec 11-project 28**

#### **Basics: Network Wireless**

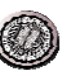

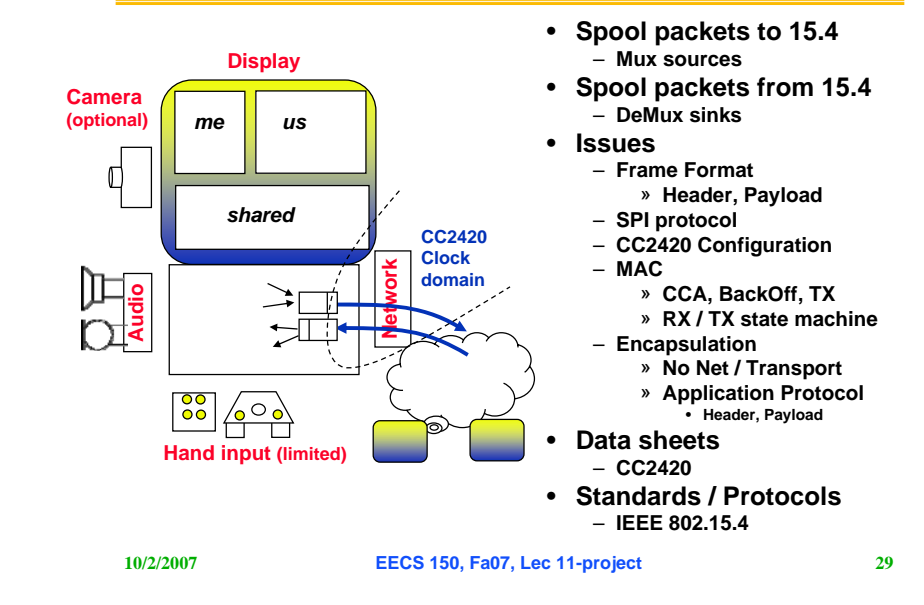

#### **Basics: Frame Buffer**

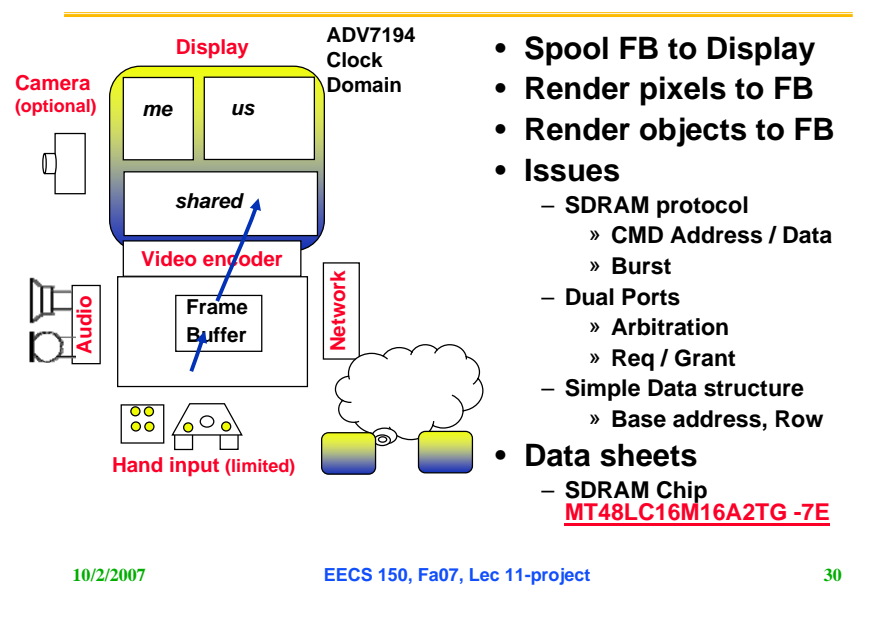

### **FA07 RAM**

- **We'll use simpler block RAM "object buffer" in Check Pt 2.**
	- **Screen positions point to character map**
- **We'll bring SDRAM in later as audio storage**
	- **Unencoded digital audio streams**
	- **MPEG coded – ring tones, etc.**

# **Real Time Audio**

- **Capture and Packetize**
- **"Silence" suppression**
	- **Fixed time window per packet => curtail and send**
- **Bandwidth**
	- **8 KHz sampling x 8 bits => 64 kbps , 8 kBps** » **20% of channel**
	- **One reasonable active voice per channel**
	- **64 byte packet => 1/128 sec => 8 ms of voice**
	- **~100 byte frame @ 40 kB/s => 2.5 ms of radio**
- **Contention Protocol**
	- **Limit generation rate (min interval)**
	- **Should have reasonable bidirectional voice**
	- **May want to suppress low gain origination during active reception**
	- **Favor reception over transmission**
	- **Transmit only if "louder" than recent receive window**
- **Audio compression**
	- **Provide coding field in packet**

# **Basics: Camera**

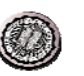

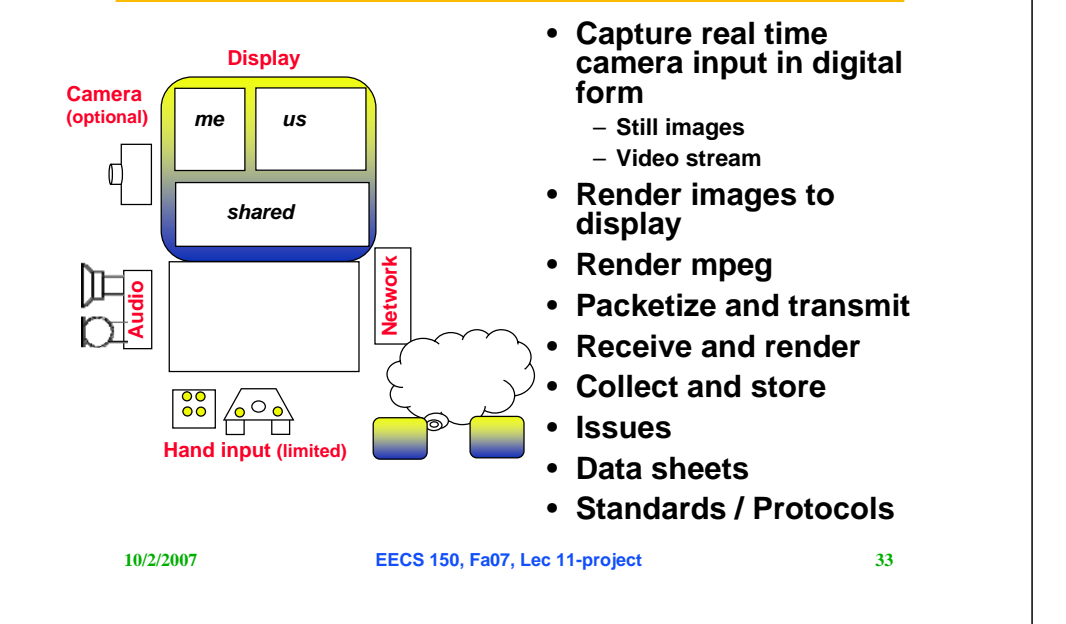

#### **Options**

- **Share tones, songs**
- **Audio effects**
- **Integrate game**
- **Images**
- **Video**
- **Synthesizer capabilities**
- **SMS text**

#### **10/2/2007**

**EECS 150, Fa07, Lec 11-project 34**

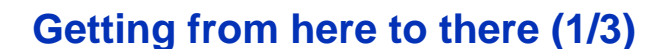

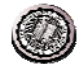

- **Week 6 – Lab 5: Network Digital Audio (Udam)**
	- **Spool winamp stream from ethernet to audio codec**
	- **Given ethernet black box and AC97 black box, build connections to Asynch FIFO**
	- **Key Learnings:** 
		- » **mediating two peripheral clock domains and associated protocols through a synchronous intermediate**
		- » **Timing**
	- **Tools: Chipscope.**
- **Week 7 – CP 1: RT audio record and replay (Udam)**
	- **Audio capture on button press from Mic to RAM.**
		- » **Light LED when speaking is active**
	- **Audio play on button press from RAM to speaker**
	- **Key learnings:**
		- » **Understanding a synchronous serial protocol**
		- **Happens to be a weird slotted protocol**
		- » **Digitization of an analog signal** • **Can we look at the data?**
		- » **Simple digital signal processing**
			- **Detect start of speaking. Detect silence. Track signal energy.**
			- **Packetization**

### **Getting from here to there (2/3)**

- **Week 8 – CP 2: Display (Allen)**
	- **Render canned source to video using Block SRAM**  » **Simpler than SDRAM frame buffer**
	- **Build basic display capability**
	- **Key learnings**
		- » **NTSC, ITU, Display representation**
		- » **Synching with external source**
- **Week 9-10 CP 3: Wireless (Shah, Ofer)**
	- **Stream RT audio to and from 15.4 radio**
	- **Key learnings**
		- » **SPI protocol, wireless MAC, nasties of wireless, interplay of CBR (audio) and asynchrony (network), bandwidth management**

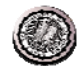

# **Getting from here to there (3/3)**

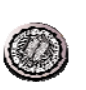

- **Week 11 CP4: Basic i50phone (Shauki)**
	- **Wireless audio 2-way line**
	- **Integration of many subsystems through registers, queues, memory data structures, and state machines**
	- **Basic display and functionality**
	- **Starts after Midterm II and checked off before Tday**
- **Week 12-13: i50phone+ (Sarah)**
	- **Select option that you will implement**
	- **SDRAM Storage (Allen)**
		- » **Stored audio streams**
		- » **SDRAM controller and memory arbiter**
	- **Key learnings**
		- **Bus protocols, memory, implementing complex sequencing in FSMs**
- **Week 14: Final i50phone+ Project Checkoff**
- **Week 15: Writeup the Report**

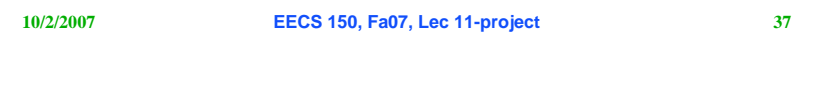